# Computer Science I – Summer 2011 Recitation #11: Heaps (Solutions)

1) In an array-based implementation of a Heap, the left-child of the left-child of the node at index i, if it exists, can be found at what array location?

## It will be found at array position 4i

2) In an array-based implementation of a Heap, the right-child of the right-child of the node at index i, if it exists, can be found at what array location?

## It will be found at array position 4i + 3

3) Show the result of inserting the item 7 into the heap shown below:

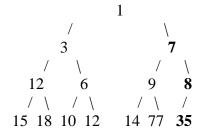

#### (Changes are marked in bold.)

4) Show the result of removing the minimum element from the original heap in question #2 (without 7) from above.

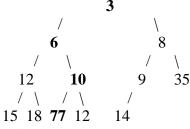

#### (Changes are marked in bold.)

5) Show the array representation of the original heap from question #2.

| Index | 0 | 1 | 2 | 3 | 4  | 5 | 6 | 7  | 8  | 9  | 10 | 11 | 12 | 13 |
|-------|---|---|---|---|----|---|---|----|----|----|----|----|----|----|
| value |   | 1 | 3 | 8 | 12 | 6 | 9 | 35 | 15 | 18 | 10 | 12 | 14 | 77 |

6) Run the whole Make Heap function on the following random values:

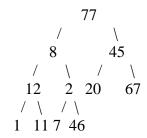

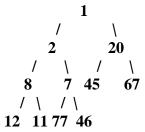

7) Explain each step shown in the code below, for the percolateDown function:

```
void percolateDown(struct heapStruct *h, int index) {
  int min;
```

```
if ((2*index+1) <= h->size) {
    min = minimum(h->heaparray[2*index], 2*index, h->heaparray[2*index+1], 2*index+1);
    if (h->heaparray[index] > h->heaparray[min]) {
        swap(h, index, min);
        percolateDown(h, min);
    }
    else if (h->size == 2*index) {
        if (h->heaparray[index] > h->heaparray[2*index])
        swap(h, index, 2*index);
    }
}
```

(Note: Please reference heap.c without looking at this function, if necessary.)

Detailed explanations are given in the comments of heap.c, which is on the website under the sample programs link.